## **การทดสอบบันทึกข้อมูลจาก AppSheet**

ลองทดสอบการป้อนค่าดังนี้

1. ทดสอบคีย์ข้อมูล :

รหัสพนังาน : A001

ชื่อ-สกุล : นางสมศรี ดีจริง

ตำแหน่ง : พนังงานขาย

แผนก : แผนกการขาย

เบอร์โทร : 08199999999

อายุ : 20

เพศ : หญิง

งานอดิเรก : เลือกครบทุกอย่าง

- 2. กดปุ่ม save (จากหน้าจอ App)
- 3. กดปุ่ม รายชื่อ ดังรูป

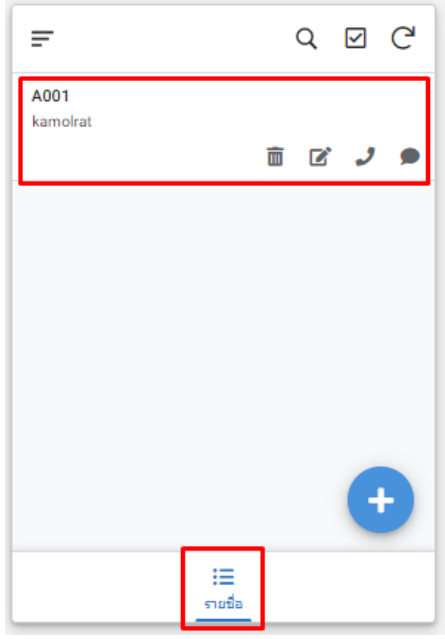

จะปรากฏข้อมูล A001 ขึ้นมา สามารถคลิกที่ A001 จะแสดงข้อมูลรายละเอียดของ

## พนักงานขึ้นมาดังรูป

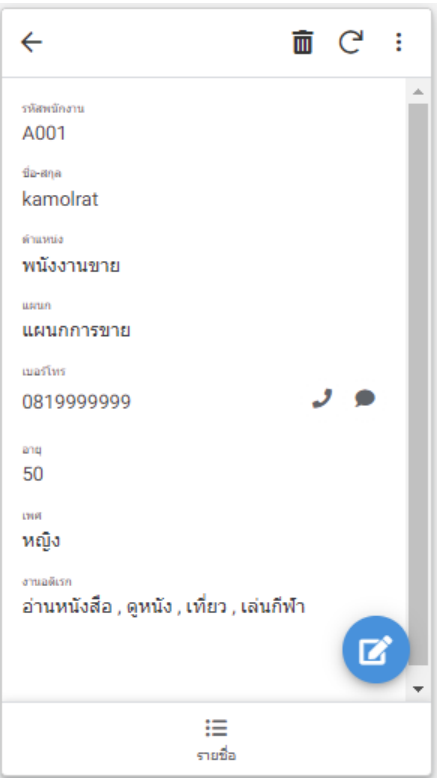

และสามารถแก้ไขรายละเอียดที่เคยบันทึกได้ โดยคลิกที่ปุ่มรูปดินสอ

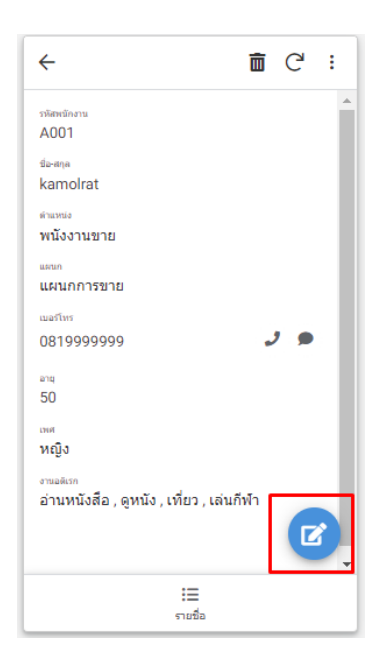

## 4. ทำการตรวจสอบข้อมูลจาก Google Sheet

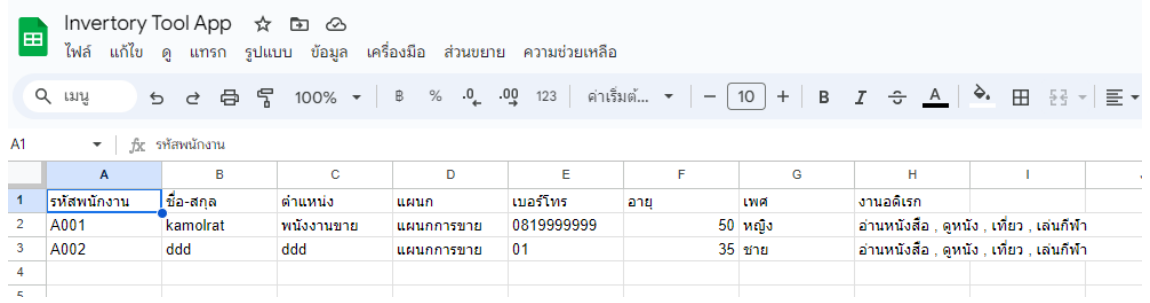

5. ทดสอบการป้อนข้อมูลอีก 1-2 คน โดยเพิ่ม แผนก และงานอดิเรก เข้าไปด้วย แล้ว ตรวจสอบว่าข้อมูลแผนกที่เพิ่มจัดเก็บใน google sheet หรือไม่ และมีตัวเลือกของแผนก เพิ่มให้การทดสอบป้อนข้อมูลคนต่อไปหรือไม่